## **БОРОВИЧСКИЙ АВТОМОБИЛЬНО-ДОРОЖНЫЙ КОЛЛЕДЖ**

УТВЕРЖДАЮ Директор БАДК \_\_\_\_\_\_\_\_\_\_\_\_\_\_\_А.И. Макаров  $\frac{20}{r}$ 

# **РАБОЧАЯ ПРОГРАММА УЧЕБНОЙ ДИСЦИПЛИНЫ ОП.01. ИНЖЕНЕРНАЯ ГРАФИКА**

*«Профессиональный цикл»*

*Основной профессиональной образовательной программы по специальности 23.02.04 Техническая эксплуатация подъемно-транспортных, строительных, дорожных машин и оборудования*

> **Боровичи 2014**

## **СОДЕРЖАНИЕ**

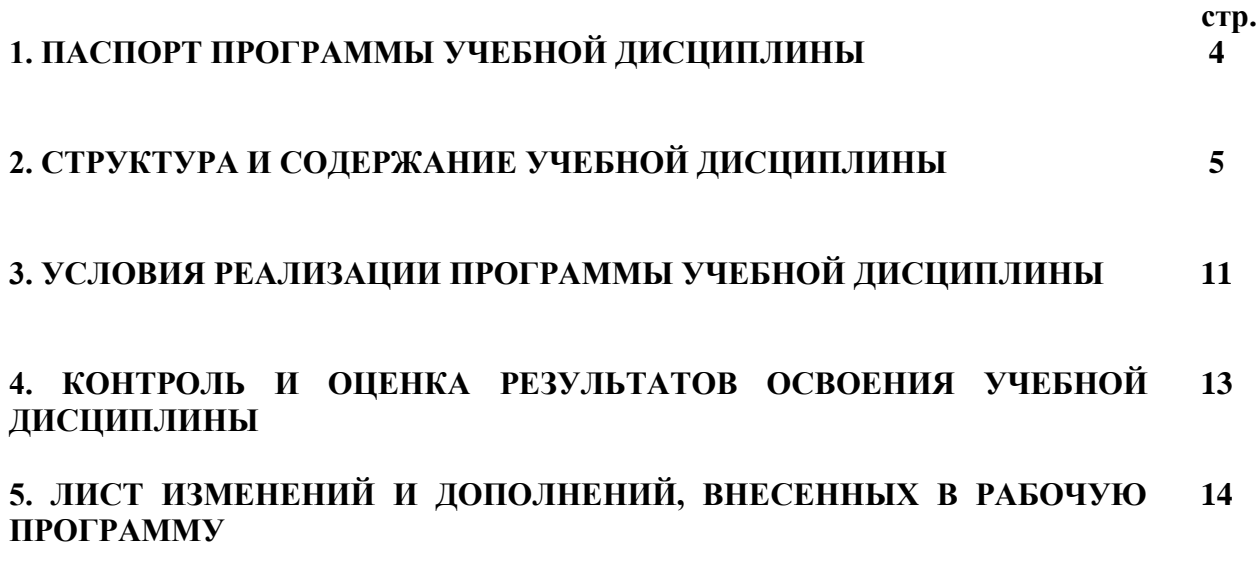

### **1. ПАСПОРТ РАБОЧЕЙ ПРОГРАММЫ УЧЕБНОЙ ДИСЦИПЛИНЫ**

### **Инженерная графика**

#### **1.1. Область применения программы**

Рабочая программа учебной дисциплины является частью основной профессиональной образовательной программы в соответствии с ФГОС по специальности 23.02.04 Техническая эксплуатация подъемно-транспортных, строительных, дорожных машин и оборудования

#### **1.2. Место дисциплины в структуре основной профессиональной образовательной программы:**

Дисциплина «Инженерная графика» является общепрофессиональной, входит в профессиональный цикл ОПОП.

### **1.3. Цели и задачи дисциплины – требования к результатам освоения дисциплины:**

В результате освоения дисциплины обучающийся должен *уметь:*

- читать технические чертежи, выполнять эскизы деталей и простейших сборочных единиц;
- оформлять технологическую и другую техническую документацию в соответствии с требованиями стандартов;

В результате освоения учебной дисциплины обучающийся должен *знать:*

- основы проекционного черчения;
- правила выполнения чертежей, схем и эскизов по профилю специальности;
- структуру и оформление конструкторской и технологической документации в соответствии с требованиями стандартов.

### **1.4. Количество часов на освоение примерной программы учебной дисциплины:**

Максимальная учебная нагрузка – 173 часа, в том числе:

- обязательная аудиторная учебная нагрузка – 115 часов;

- самостоятельная работа – 58 часов.

## **2. СТРУКТУРА И СОДЕРЖАНИЕ УЧЕБНОЙ ДИСЦИПЛИНЫ 2.1. Объем учебной дисциплины и виды учебной работы**

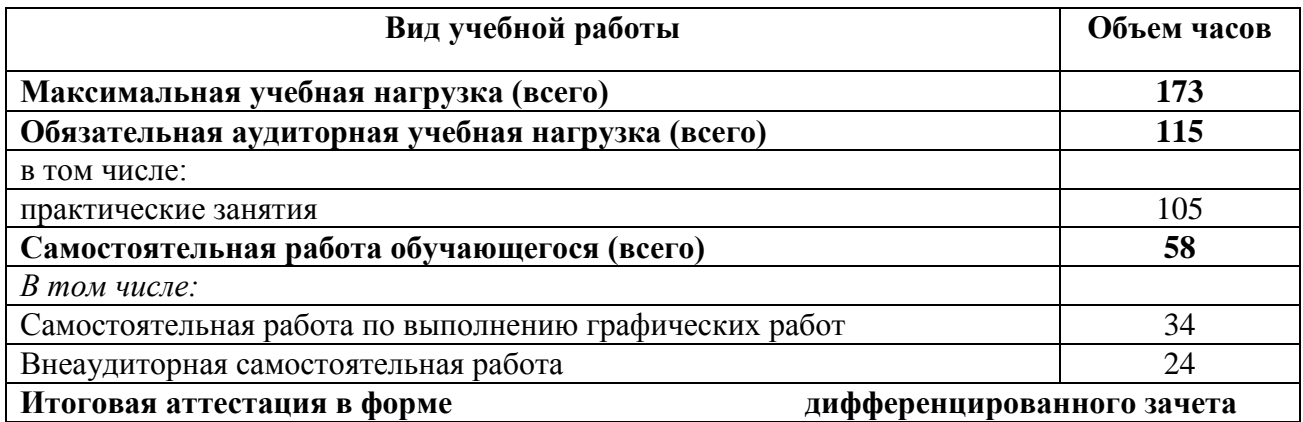

## **2.1.1 РЕЗУЛЬТАТЫ ОСВОЕНИЯ УЧЕБНОЙ ДИСЦИПЛИНЫ**

Результатом освоения учебной дисциплины является овладение обучающимися образовательной программы «Инженерная графика» профессиональными (ПК) и общими (ОК) компетенциями:

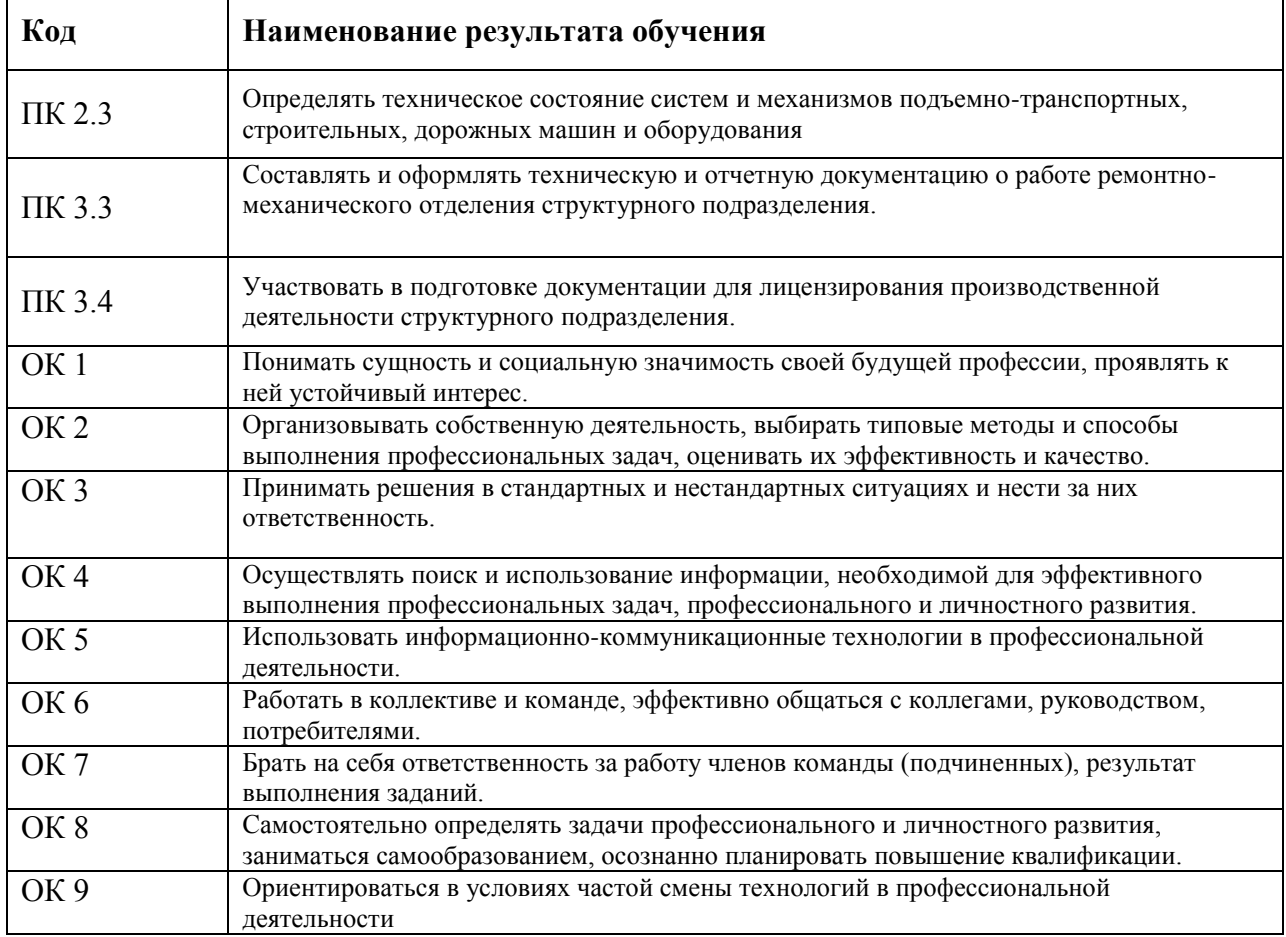

## **2.2. Тематический план и содержание учебной дисциплины Инженерная графика**

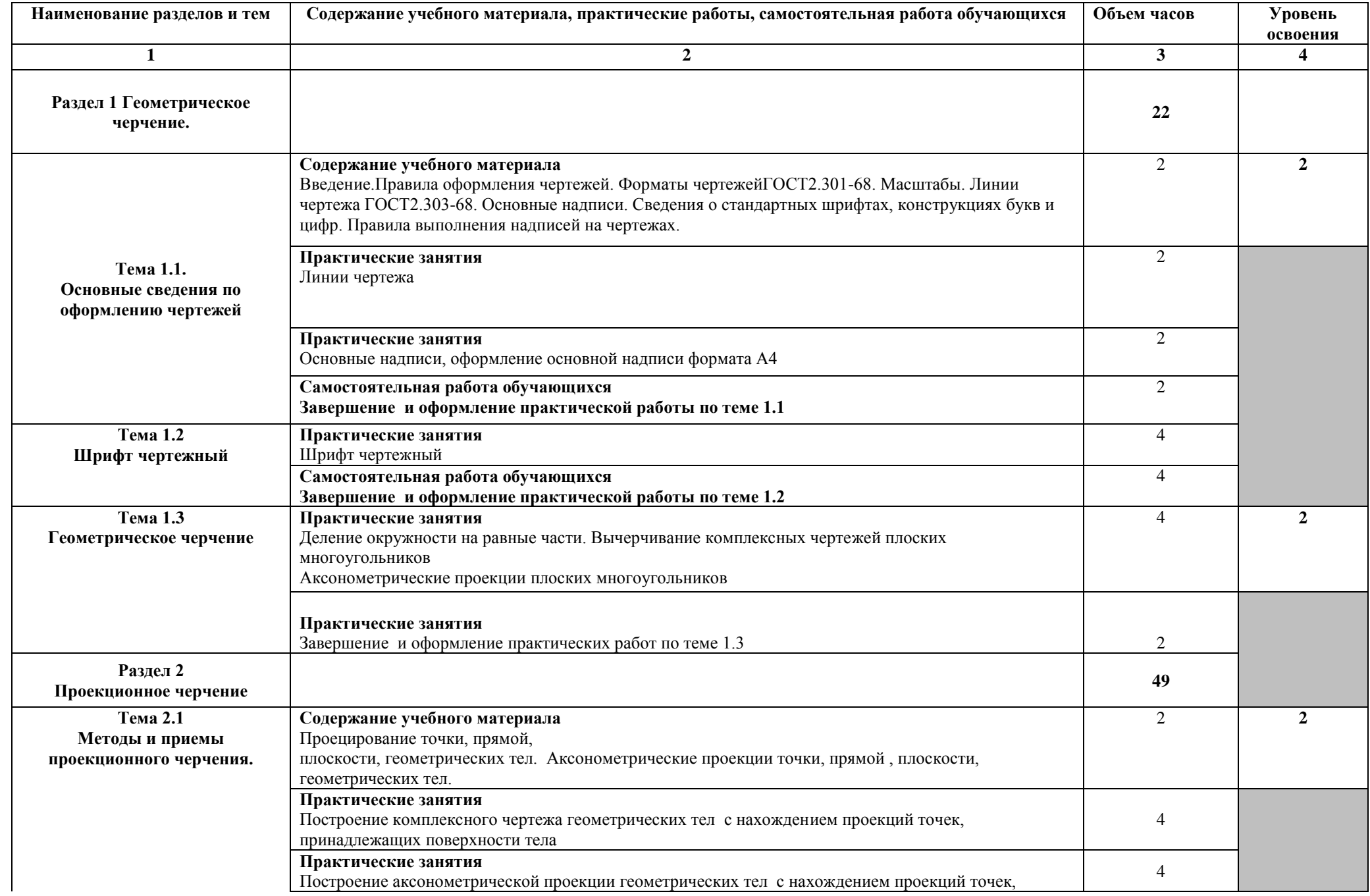

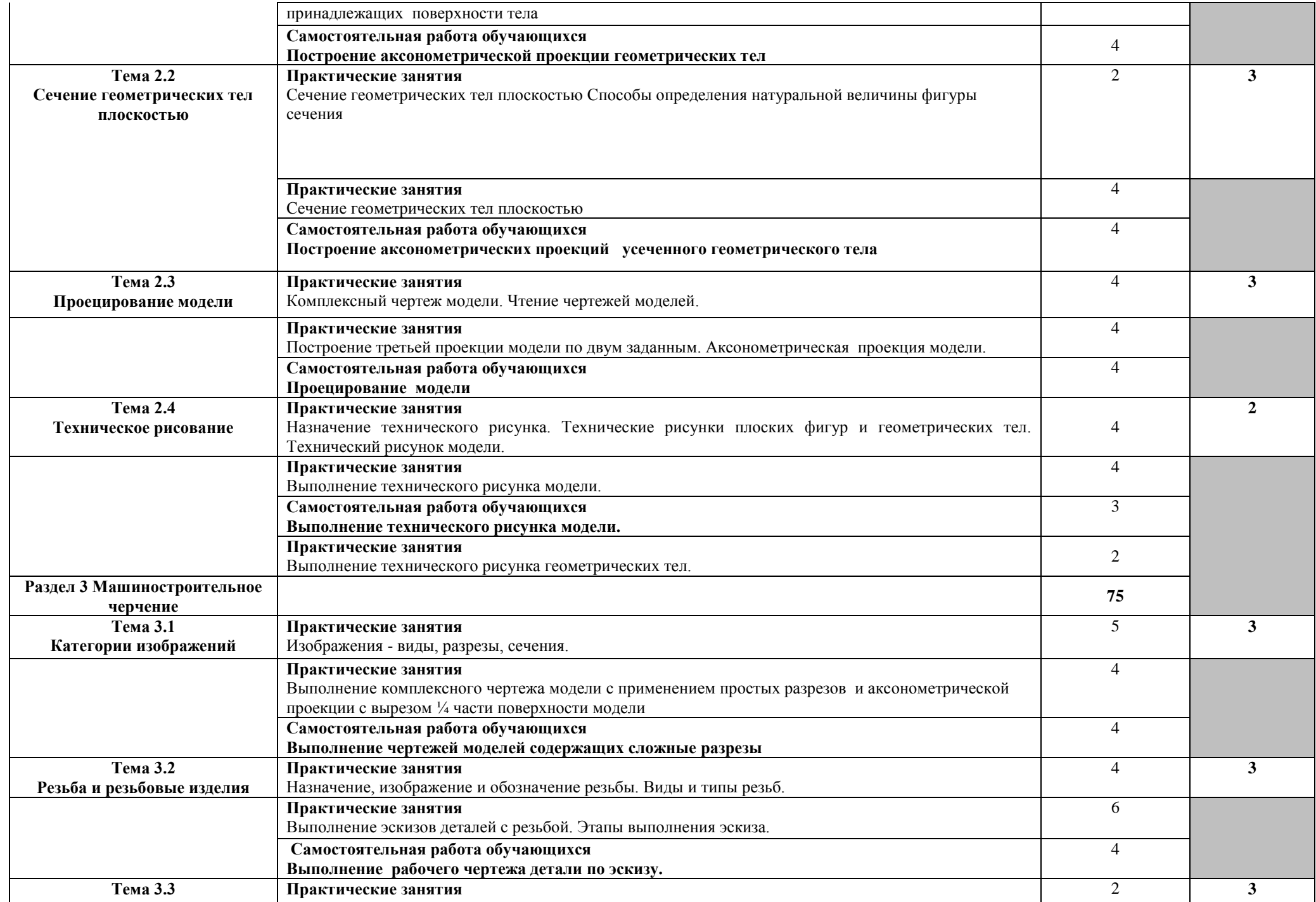

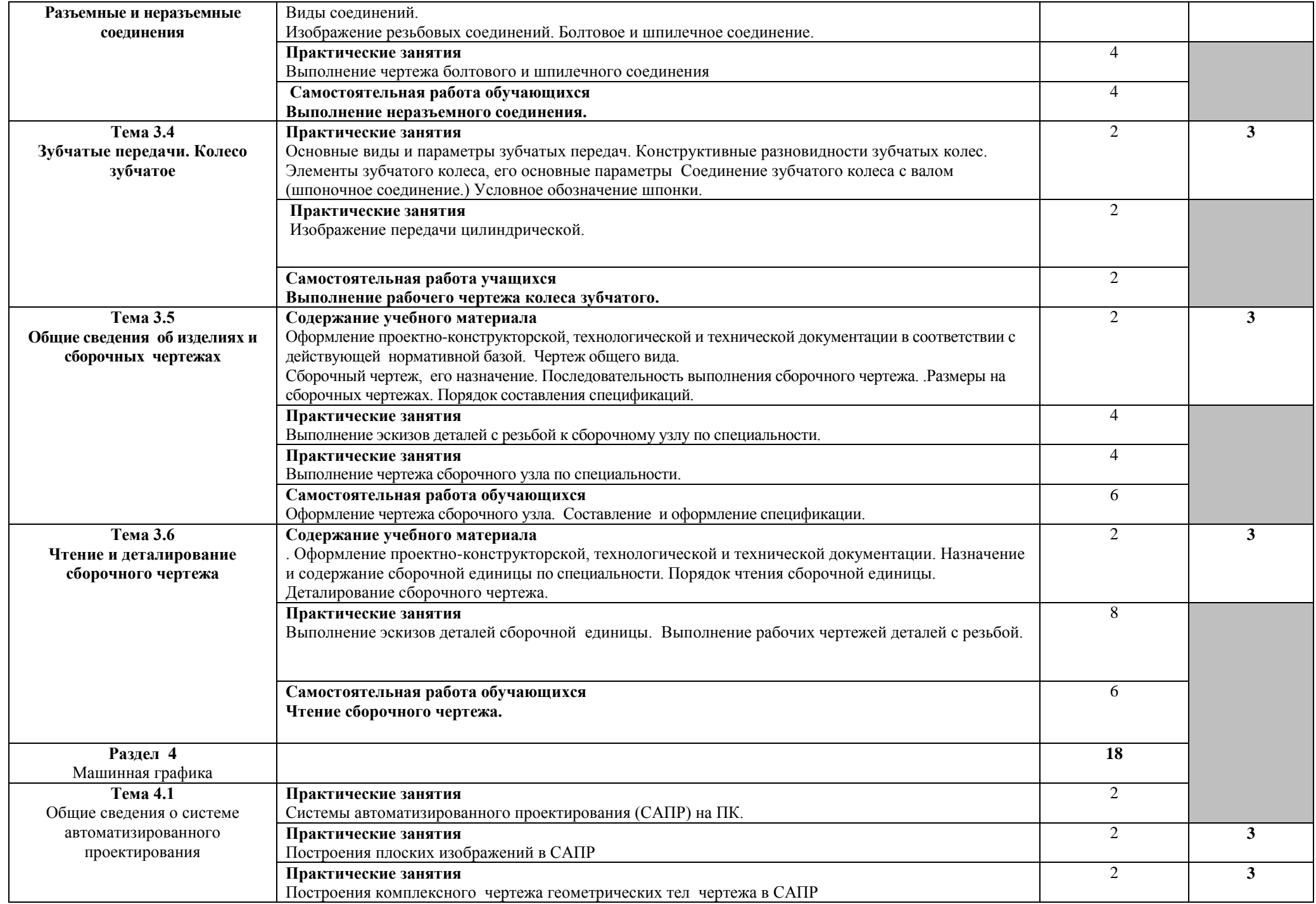

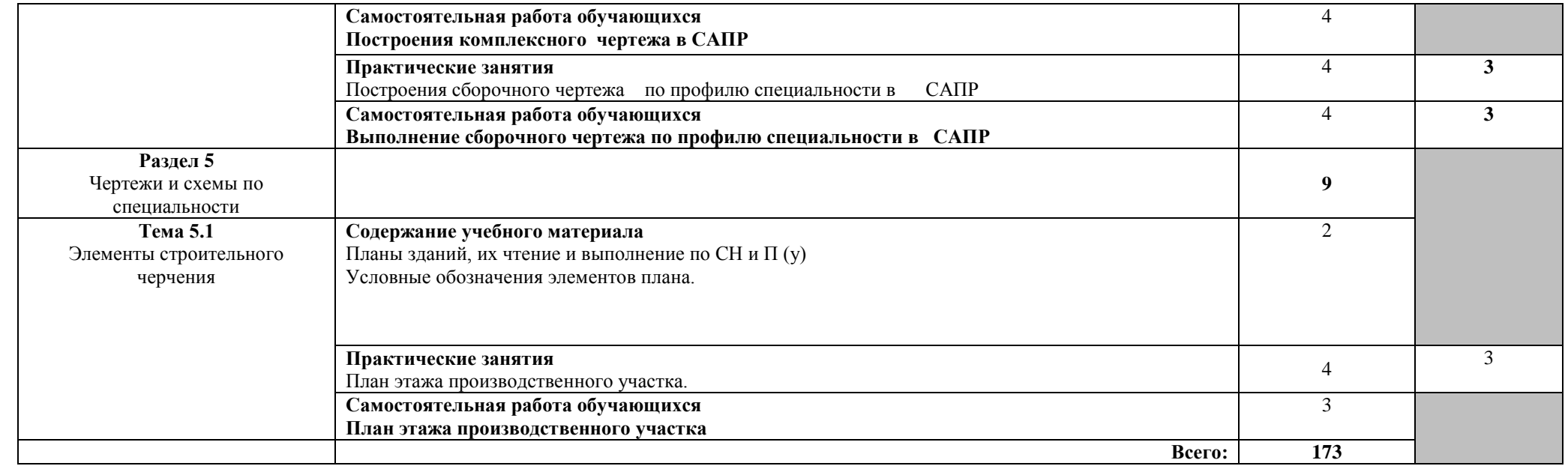

## **Перечень графических работ**

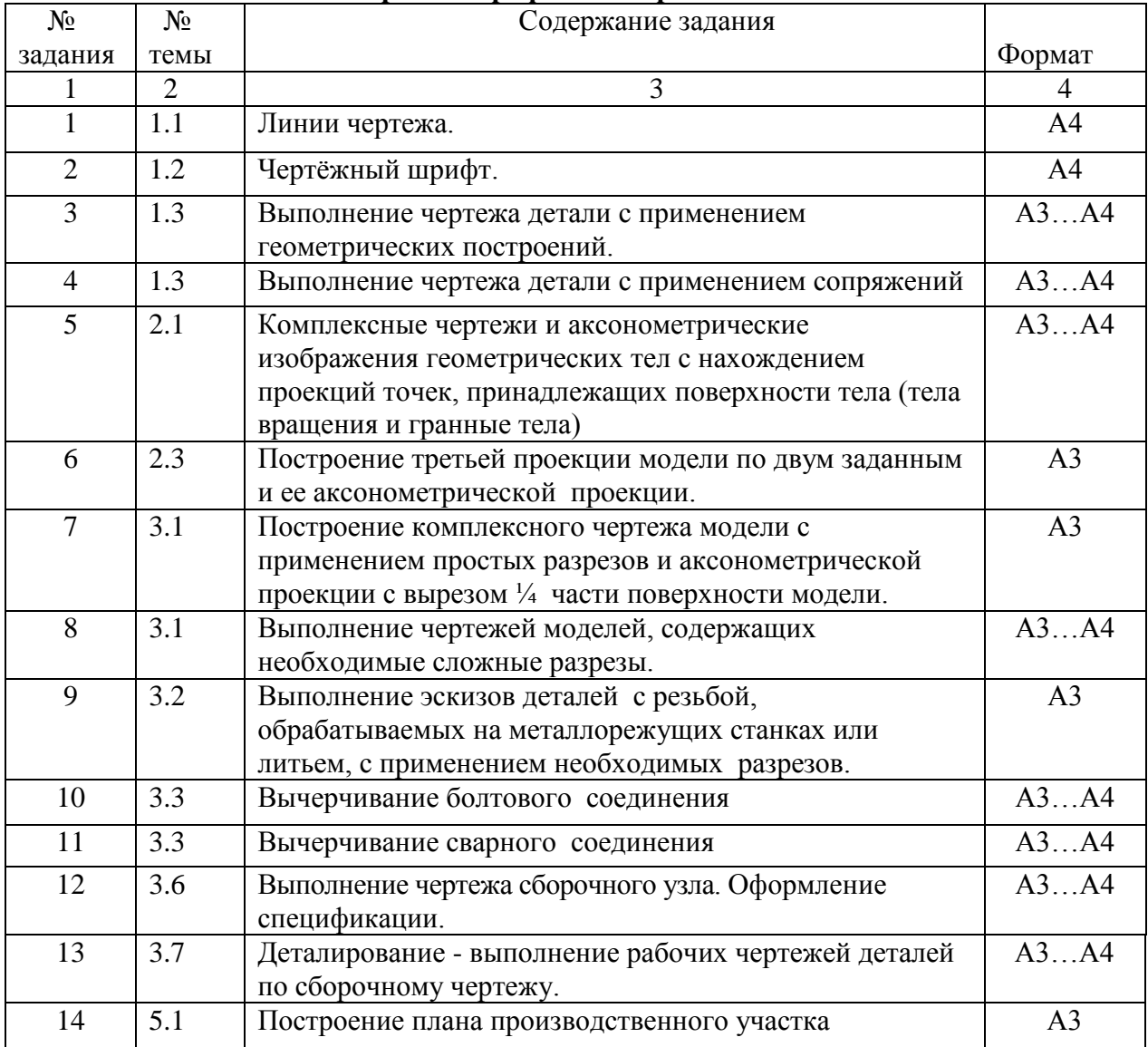

### **3. УСЛОВИЯ РЕАЛИЗАЦИИ УЧЕБНОЙ ДИСЦИПЛИНЫ**

#### **3.1. Требования к минимальному материально-техническому обеспечению**

Реализация учебной дисциплины требует наличия учебного кабинета «Инженерная графика»

Оборудование учебного кабинета:

- рабочее место обучающихся (по количеству обучающихся);
- рабочее место преподавателя дисциплины;
- учебно-наглядные пособия.

Технические средства обучения:

- компьютеры с программой САПР;
- проектор.

### **3.2. Информационное обеспечение обучения**

**Перечень рекомендуемых учебных изданий, Интернет-ресурсов, дополнительной литературы**

*Основные источники:* 

1.Куликов В.П. Кузин А.В. Инженерная графика: Электронный учебник. – М.: Форум, 2009 г.

2.Куликов В.П. и др. Инженерная графика: уч. СПО. – М.: Форум, 2007

3.Куликов В.П. Стандарты инженерной графики: учеб.пос. – М.: Форум, 2008

4.Чекмарев А.А, Осипов В.К. Инженерная графика: справочный материал. – М.: ИНФРА, 2008

5. Шутеева С.А. Инженерная графика. Электронные методические указания и контрольные задания. – Н.Новгород, РОА, 2011 г.

*Дополнительные источники:*

1. Боголюбов С.К. Индивидуальные задания по курсу черчения. - М.: Высш. шк., 1983. – 368 с.;

2. Миронов Б.Г. и др. Сборник заданий по инженерной графике с примерами выполнения чертежей на компьютере. - М.: Высш. шк., 2004. - 355 с.;

3. Миронов Б.Г. и др. Инженерная графика. - М.: Высш. шк., 2008. - 355 с.;

4.Бродский А.М., Фазлулин Э.М., Халдинов В.А. Инженерная графика. - М.: Издательский центр «Академия», 2004. – 400 с.;

5. Чекмарёв А.А. Справочник по черчению - М.: Академия; 2008.-264с.

6.Гоненко А.П., Лапсарь М.И. «Оформление текстовых и графических материалов при подготовке дипломных проектов, курсовых и письменных экзаменационных работ». - М.: Изд-во Академия. 2003. -330с

7.Фазлулин Э.М. Инженерная графика. - М.: Академия; 2009.-344с.

8.Георгиевский О.В. Единые требования по выполнению строительных чертежей. – М.: Архитектура-С; 2009.-186с.

*Электронные учебники:*

1. Боголюбов С.К. Инженерная графика. - М.: Машиностроение, 2000. – 352 с.;

2. Анухин В.И. Допуски и посадки, выбор и расчѐт, указание на чертежах.- Санкт – Петербург, издательство СПбГТУ, 2001.-220с.

3. Мягков В.Д. и др. Допуски и посадки: справочник в 2 частях.-Машиностроение, 1982.- 545с.

*Интернет – ресурсы:*

1. Единое окно доступа к образовательным ресурсам. Электронная библиотека [Электронный ресурс]. — Режим доступа: [http://window.edu.ru/window,](http://window.edu.ru/window) свободный. — Загл. с экрана.

2. Российская национальная библиотека [Электронный ресурс]. — Режим доступа: http:// nlr.ru/lawcenter, свободный. — Загл. с экрана.

3. Электронные библиотеки России /pdf учебники студентам [Электронный ресурс].— Режим доступа: [http://www.gaudeamus.omskcity.com/my\\_PDF\\_library.html,](http://www.gaudeamus.omskcity.com/my_PDF_library.html) свободный. — Загл. с экрана.

## **4. КОНТРОЛЬ И ОЦЕНКА РЕЗУЛЬТАТОВ ОСВОЕНИЯ УЧЕБНОЙ ДИСЦИПЛИНЫ**

**Контроль и оценка** результатов освоения дисциплины осуществляется преподавателем в процессе проведения практических занятий, а также выполнения обучающимися индивидуальных заданий.

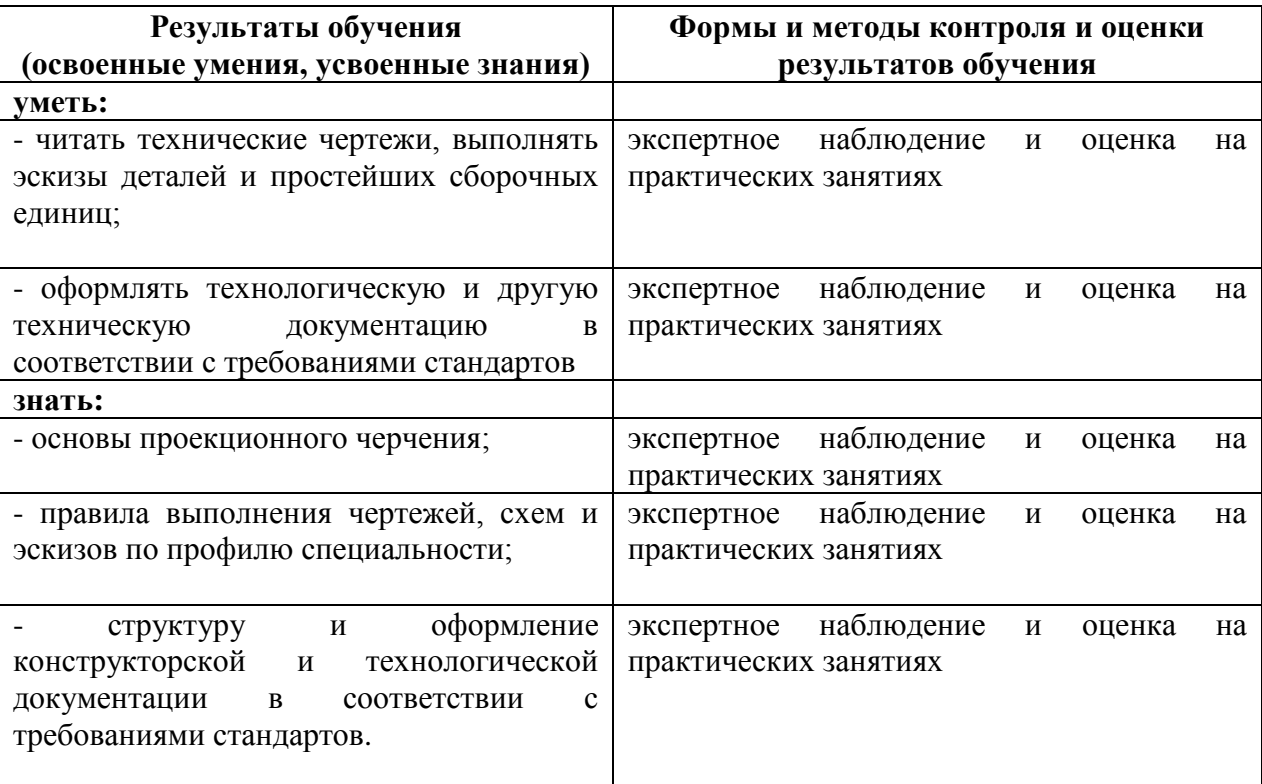